### **Exam** : **HP0-M36**

**Title** : HP Data Protector Software Fundamentals for Windows

## **Version** : Demo

1.Which statement is true about an HP Data Protector Software session restore?

A. It is fast because it is restoring only whole volumes.

- B. Objects from a backup are restored in parallel.
- C. It does not require any control as it is restoring everything.
- D. The database will not be used.

Answer: B

- 2.What is a media pool?
- A. logical collection of media that belong together
- B. collection of data that should be backed up
- C. concept that enables faster backup and restore
- D. physical collection of media that is used by the same device

Answer: A

3.What is the maximum size of a file depot for Windows?

- A. 500GB
- B. 600GB

C. 1TB

D. 2TB

Answer: D

4.By default, which file is the HP Data Protector Software database recovery file?

- A. obrindex.dat
- B. obdb.dat
- C. obdatafiles.dat
- D. obdbrecovery.dat

Answer: A

5.The HP Data Protector Software Backup Session Manager runs on which system(s) in the cell?

- A. Cell Manager only
- B. client only
- C. dedicated installation server
- D. client and Cell Manager

Answer: A

# **Trying our product !**

- ★ **100%** Guaranteed Success
- **★ 100%** Money Back Guarantee
- ★ **365 Days** Free Update
- **★ Instant Download** After Purchase
- **★ 24x7 Customer Support**
- ★ Average **99.9%** Success Rate
- ★ More than **69,000** Satisfied Customers Worldwide
- ★ Multi-Platform capabilities **Windows, Mac, Android, iPhone, iPod, iPad, Kindle**

### **Need Help**

Please provide as much detail as possible so we can best assist you. To update a previously submitted ticket:

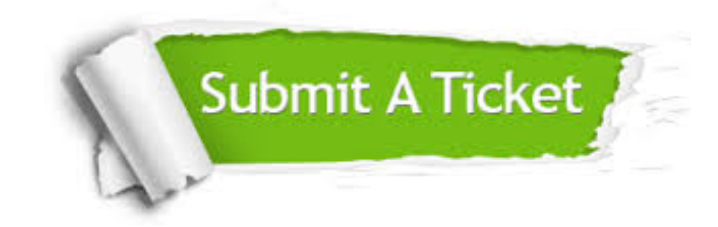

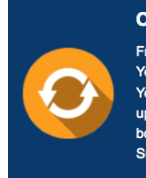

**One Year Free Update** Free update is available within One ear after your purchase. After One Year, you will get 50% discounts for pdating. And we are proud to .<br>boast a 24/7 efficient Customer ort system via Email

**Money Back Guarantee** To ensure that you are spending on

quality products, we provide 100% money back guarantee for 30 days from the date of purchase

**Security & Privacy** 

We respect customer privacy. We use McAfee's security service to provide you with utmost security for your personal information & peace of mind.

#### **Guarantee & Policy | Privacy & Policy | Terms & Conditions**

**100%** 

[Any charges made through this site will appear as Global Simulators Limited.](http://www.itexamservice.com/)  All trademarks are the property of their respective owners.

Copyright © 2004-2014, All Rights Reserved.